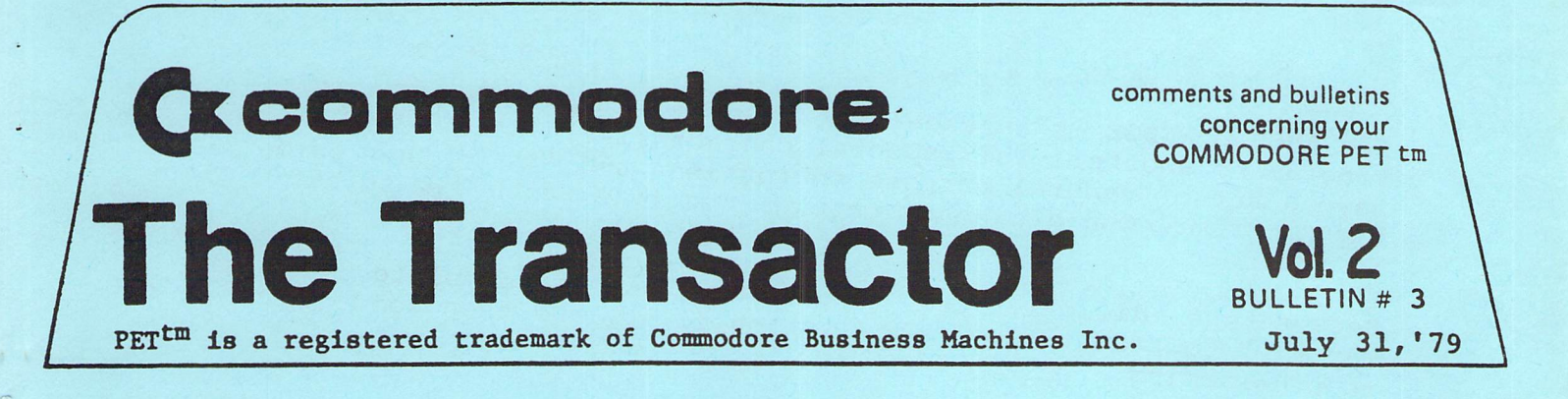

When J. Butterfield's memory map was published in Transactor 9, Vol. 1, the first pase of the ROM map section was somehow omitted. Therefore it has been included in this Transactor along with Jim's most recent memory map of the uperade ROMs.

#### Introducing- The WEDGE

The WEDGE., or more commonly known as the "greater than" key  $(2)$ ), is likely to become the standard control key for addina functions to BASIC. These extra functions, of course in machine language, will be called by a preceeding " $>$ ". The show and following was written be B. Seiler in California. Note the simulated "SftVE" in lines 100 to 200.

#### ATTENTION: Transactor Subscribers

Complete this coupon and take it to your local PET dealer to obtain a FREE 28 x 22, full colour PET Poster. But hurry...supplies are limited.

Name

Address

Date of Purchase / / / PET Model

Serial Number

 $max$  Avenue Agincourt. Ont.  $(416)499-4292$ 

## THE APPEND WEDGE (For 8Ks only)

by B. Seiler

The APPEND WEDGE is an excellent program to append one BASIC Program to another. This special characteristic allows you to have a set of general purpose subroutines and 'tack' them onto any program. One draw-back though; the line numbers must be in order.

Because the edification of this listing is quite complete, you may wish to read through the listing first, and then commence to programming.

#### ENTERING THE "APPEND WEDGE"

1. First load the MACHINE LANGUAGE MONITOR Commodore Part No. 321000 2. Use the MONITOR to enter the machine code into the second cassette buffer. Hex Ø33A to Ø3FF

3. Use the "X" command to return to BASIC . Type "NEW" (return). 4. Enter the BASIC PROGRAM. Lines 10 thru 230 are all that are necessary to LOAD, RUN, and SAVE "APPEND WEDGE".

5. Basic Lines  $1\cancel{000}$  thru  $9\cancel{000}$  are just the instructions. 6. To SAVE the original copy type RUN 100. This will save the Machine Language along with the BASIC Program.

10 SYS826 : NEW 20 REM \*\*\*\*\*\*\*\*\*\*\*\*\*\*\*\*\*\*\*\*\*\*\*\*\*\*\* 30 REM \* 40 REM \* TO SAVE TYPE RUN 100 \* 50 REM \* 60 REM \*\*\*\*\*\*\*\*\*\*\*\*\*\*\*\*\*\*\*\*\*\*\*\*\*\*\* 100 POKE241.1 110 POKE247, 58: POKE248, 3 120 B=PEEK(124):POKE229.B 130 B=PEEK(125):POKE230.B 140 REM \*\*\* FIND SAVE NAME \*\*\* 150 A\$="" 160 R#=STR#(PEEK(150)+256#PEEK(151)) 170 R=VAL (A\$) 180 A\$="APPEND WEDGE" 190 B=PEEK(A): POKE238. B 200 B=PEEK(A+1):POKE249.B 210 B=PEEK(A+2):POKE250.B 220 SY863153 230 END

, www.Commodore.ca May Not Reprint Without Permission

1000 REM 米米米米米米米米米米米米米米米米米米米米米米米米米米米米米 1918 REM \* REM FOR INSTRUCTIONS RUN 1066 REM 1040 REM \*\*\*\*\*\*\*\*\*\*\*\*\*\*\*\*\*\*\*\*\*\*\*\*\*\*\*\*\* 1050 PRINT"."; PRINT" Zi APPEND WEDGE COMMAND PRINT:PRINT:PRINT PRINT" THIS PROGRRM REDS FIN EXTRfl COMMFlND PRINT"TO PET BASIC. THE EXTRA COMMRND IS PRINT"IS CfiLLED CfiPPENDH. APPENDS ALLOWS THE 1150 PRINT"USER TO JOIN SEPERATE BASIC PROGRAMS. 1160 PRINT"3HPPEND! COULD BE USED TO LINK TESTED 1170 PRINT"SUBROUTINES TO A NEW MAIN PROGRAM. 1180 PRINT" THE ARPPENDS COMMAND IS ADDED TO PRINT"BASIC BV PLACING ft WEDGE IN THE 2ER0- PRINT"PAGE CODE USED TO SCAN ftLL LINES. PRINT"THE WEDGE IS FORCED BV LINE 18 AND THE PRINT"PROGRflM AREA IS CLEARED BV fl NEW. 1230 PRINT" THE MACHINE CODE FOR SAPPENDE SITS PRINT"IN THE SECOND CASSETTE BUFFER. THIS PRINT"BUFFER IS FROM 833fl HEX TO 0400 HEX OR PRINT"JUST BEFORE THE BASIC SOURCE. TO SAVE 1270 PRINT" EAPPENDS THE SECOND CASSETTE BUFFER PRINT"MUST BE SAVED WITH THE BASIC SOURCE. 1300 GOSUB9000 PRINT'TISWW THE BASIC LINES 100 TO 230 PERFORM PRINT"THE TOTAL SAVE. LINE 100 SETS THE PRINT"FIRST ADDRESS FOR CASSETTE #1. LINE PRINT"118 SETS THE LO AND HI BVTES FOR THE PRINT"START ADDRESS OF THE SAVE TO 033A HEX. PRINT"LINES 128 AND 138 SET THE END ADDRESS 13S8 PRINT"FOR THE SAVE TO VflRTAB. VARTAB POINTS PRINT"TO THE END OF BASIC SOURCE. 1400 PRINT" A SPECIAL TRICK IS USED TO MAKE THE PRINT"NAME FOR THE SAVE. LINES 148 THRU 176 PRINT"LOCATE THE LENGTH AND ADDERSS POINTER PRINT"USED BV BASIC FOR STRING ft\*. PRINTLINE 188 MAKES A\* EQUAL TO THE NAME FOR

r www.Commodore.ca May Not Reprint Without Permission

1450 PRINT"THE SRVE. LINE 190 SETS THE LENGTH OF 1460 PRINT"A\$ FOR THE SAVE. LINES 200 AND 210 SET 1470 PRINT"THE ADDRESS OF A\$ FOR THE SAVE NAME. 1480 PRINT"FINALLY LINE 220 CALLS THE OPERATING 1490 PRINT"SYSTEM ROUTINE TO DO THE SAVE. 1500 GOSUB9000 TO ACTIVATE THE SAFFENDE COMMAND 1600 PRINT"INN 1610 PRINT"TYPE SRUNE. 1620 PRINT"N TO SAVE THE SAPPENDE COMMAND AND 1630 PRINT"INSTRUCTIONS TYPE SRUN 1000. 1640 PRINT ANNI WARNING " 1650 PRINT"N THE SAPPENDE COMMAND DOES NOT FIX 1660 PRINT"LINE NUMBERS! APPENDING PROGRAMS WITH 1670 PRINT"LINE NUMBERS OUT OF ORDER WILL HAVE 1680 PRINT"STRANGE RESULTS WHEN RUN. 1690 PRINT" USE PET RENUMBER TO FIX SEGMENTS 1700 PRINT"BEFORE APPENDING. 1900 GOSUB9000 2000 FRINT"CGYNTAX FOR SAFFENDE COMMAND 2010 PRINT 2020 PRINT">APPEND "CHR\$(34)"PROGRAM NAME"CHR\$(34) 2030 PRINT"1  $\uparrow$ 个 2040 PRINT"|  $\mathbf{I}$  $\mathsf{l}$  r 2050 FRINT" | H NAME OF PROGRAM ON TAPE  $\mathbf{I}$ -1 2060 PRINT" | I #1 YOU WISH TO APPEND ł 2070 FRINT"! I TO THE PRESENT PROGRAM  $\mathbf{I}$ 2080 PRINT" I I IN PET MEMORY  $\mathbf{I}$ 2090 PRINT" I -ł 2100 FRINT"| I IF OMITTED THE NEXT H 2110 PRINT" I I FROGRAM ON TAPE #1 WILL -1 2120 PRINT" I I BE APPENDED  $\mathbf{I}$ 2130 PRINT" I  $\mathbf{r}$ 2140 FRINT" | -1 2150 FRINT" |  $\mathsf{L}$ H COMMAND NAME - A FOR SHORT 2160 FRINT" | 2170 PRINT" | 2180 PRINT" | r 2190 PRINT" H PROMPT CHARACTER MUST BE 2200 FRINT" I IN FIRST COLUMN OF LINE 2210 PRINT" 2900 GOSUB9000 5000 60T01000 9000 PRINT" SAMANAMANAMANAMANAMAN ; 9010 FRINT" **N'HIT ANY KEY TO CONTINUE M':** 9020 GETA\$: IFA\$=""THEN9020 9030 RETURN **READY.** 

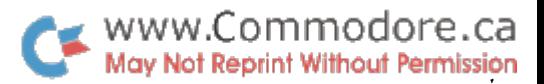

# APPEND  $120...P$ AGE 0001

 $\mathfrak{I}$ 

 $\tilde{\bullet}$ 

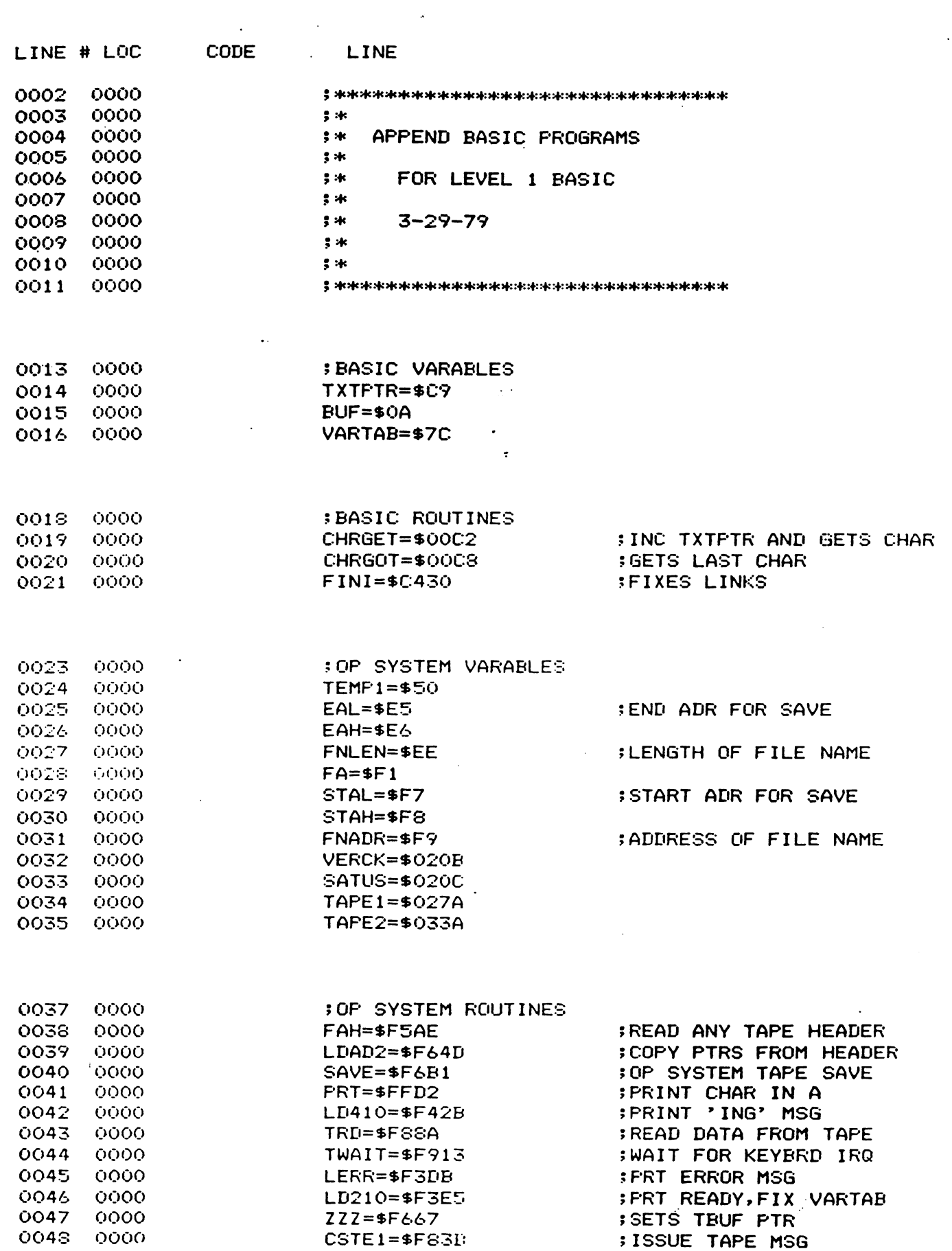

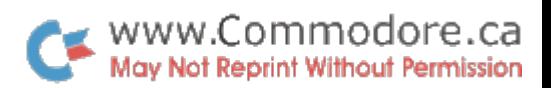

ţ.

 $\overline{APFEND}$  120..... $\overline{PAGE}$  0002

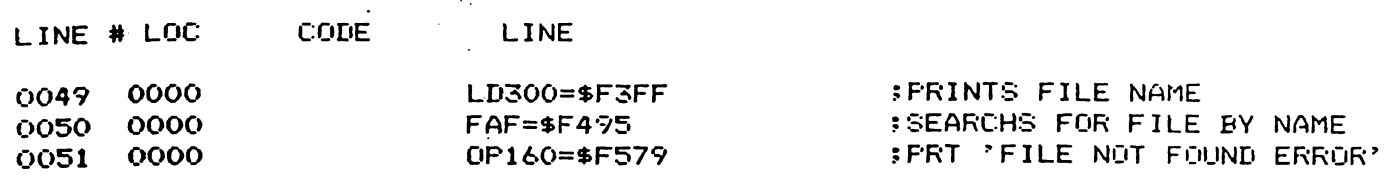

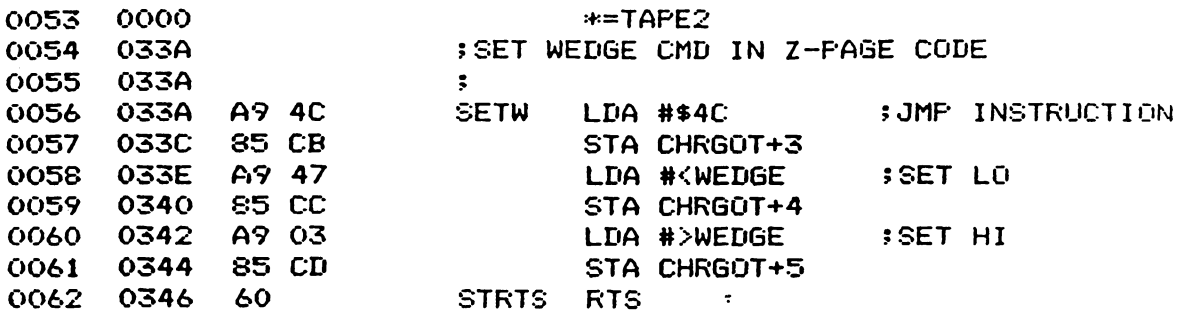

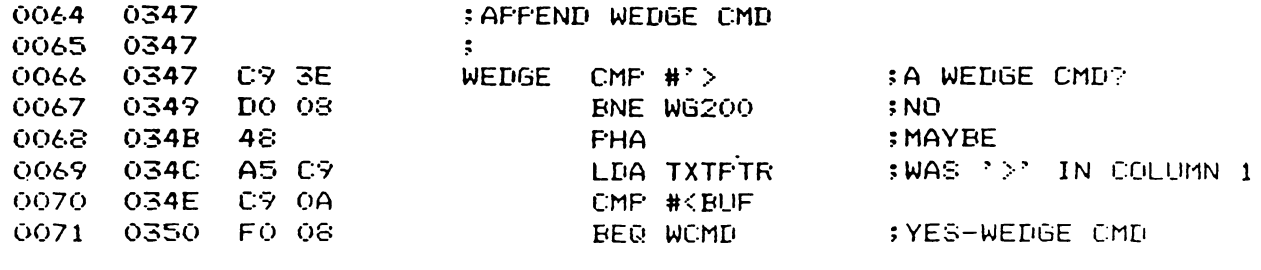

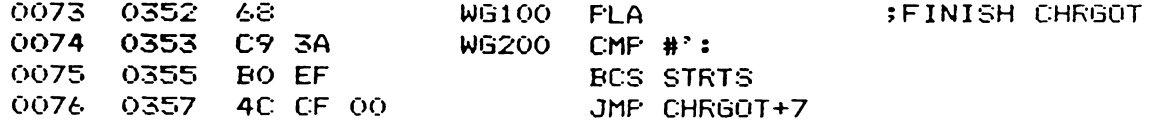

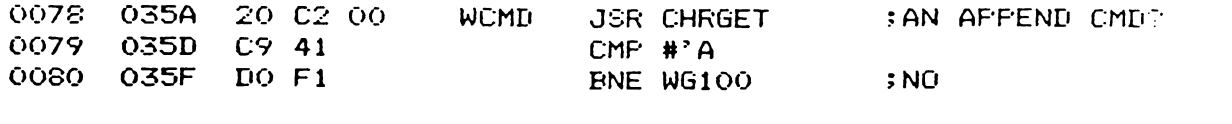

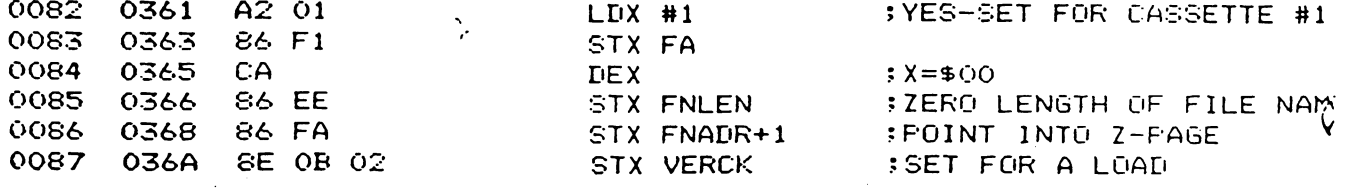

APPEND 120......PAGE 0003

 $\hat{\pmb{\delta}}$ 

 $\ddot{\bullet}$ 

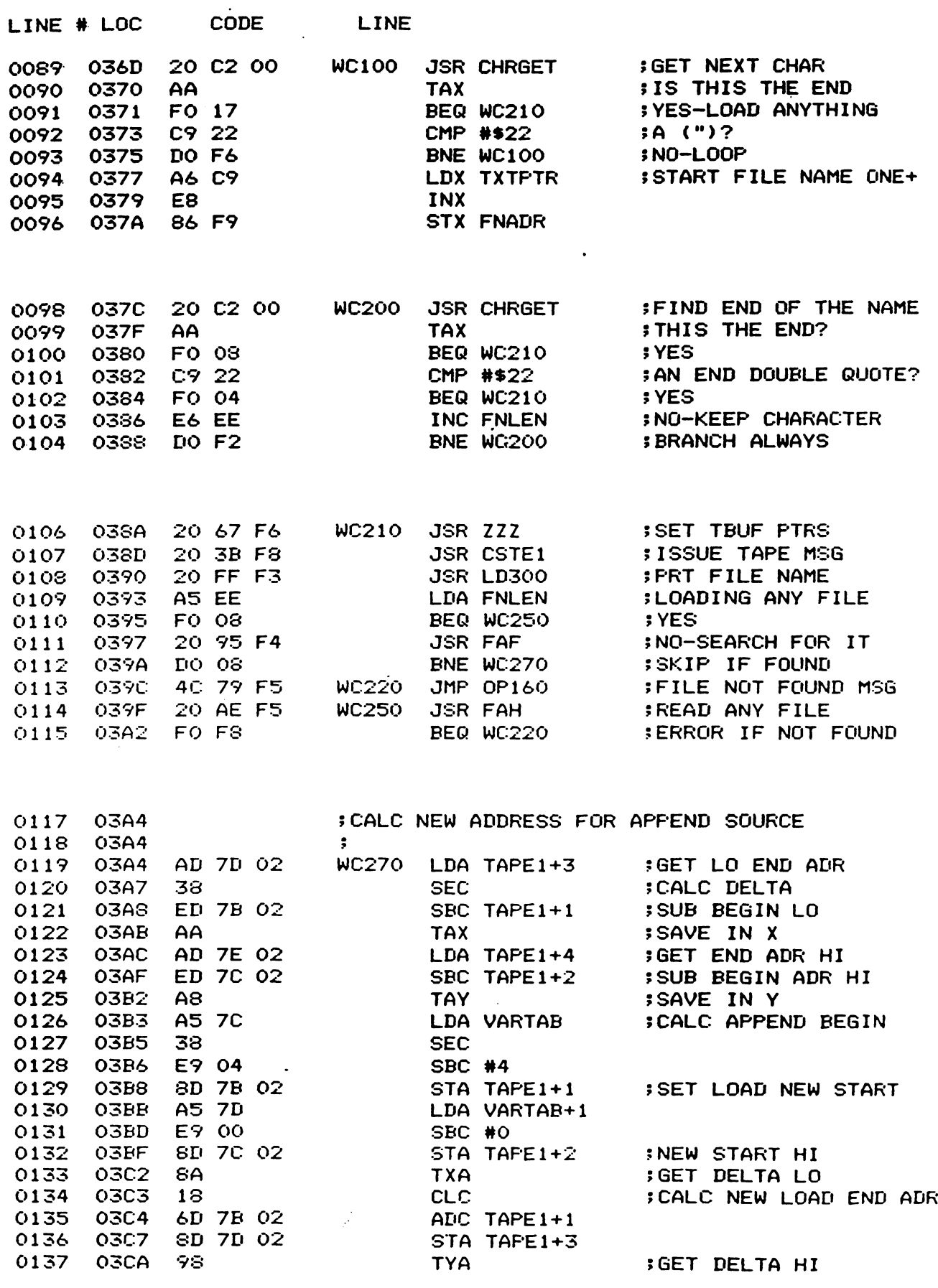

 $\bar{\mathcal{A}}$ 

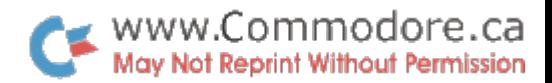

APPEND  $120$ .....PAGE 0004

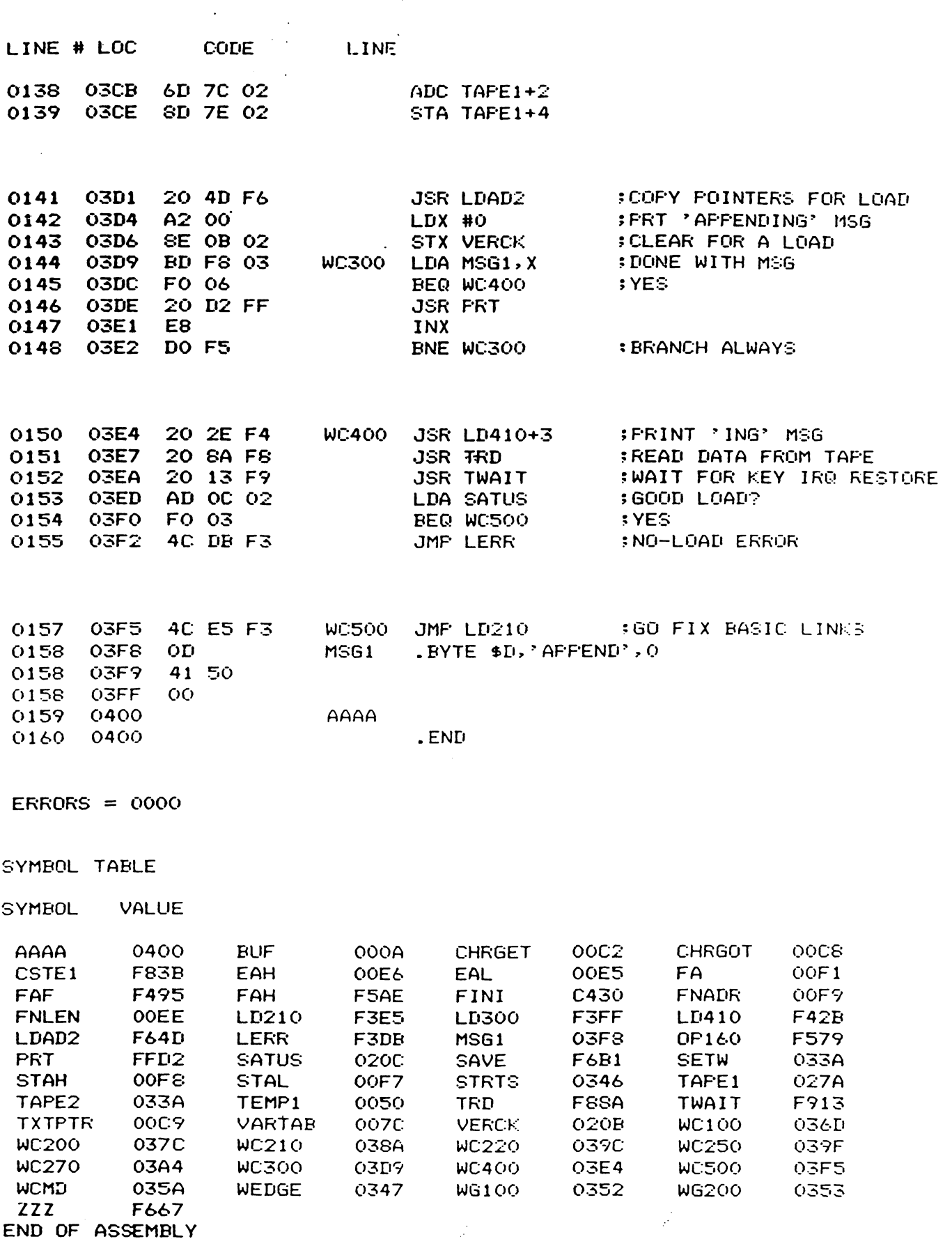

PET Variable Storage

Most PET users have, at one time or another, checked FRE(0) immediately after a LOAD and again after RUNning and found the two don't match. "The difference can be minimal or sometimes quite drastic...but why ? The reason ( as you have  $orobably$  already suessed ) is variable storage.

In PET BASIC there are generally three types  $\theta$ variables: string, floating point and integer ( array variables are handled differently than these and will be discussed later ). When PET executes statements such as:

```
A = 4.8(direct)
10 LET Y = 17.520 \times 2 = 130 B = "XXXX"
```
 $\dots$ it stores these variables and their assignments in variable storage space; RAM memory space determined by pointers in PET's operating system which are set up on power up or after a LOAD, as the case may be. They are stored in the order in which they are encountered.

Let's take a look at how each of these variables are handled by PET. First you'll need the machine language monitor. Sk users will have to LOAD the monitor and follow these 6 preliminary steps:

1. LIST. 10 SYS(1039) should appear. If not, record the "SYS" number.

2. FUN the monitor

3. Teme exactly 'M 007A, 0097' and hit RETURN. The following should appear:

> $\Theta$  1  $2$  3 4 5 6  $\overline{z}$  $\mathbb{Z}^{(1)}$  . 0078 01 04 6B 07 6B 07 6B 07 0082 00 20 00 21 00 20 0A 00  $\mathcal{L}^{\mathcal{L}}$  ,  $\mathcal{L}^{\mathcal{L}}$  , 008A 98 0E 00 04 04 08 00 04  $\mathbf{L}$  $\frac{1}{2}$  ,  $\frac{1}{2}$  ,  $\frac{1}{2}$ 0092 CC 0C 8C ER 24 C6 88 80

4. Now take the cursor up and change the following bytes ( hit 'RETURN' after each line >:

> $\mathbf{a}$  $1 \t2 \t3 \t4 \t5 \t6 \t7$  $\mathcal{L}^{\text{max}}$ 007A 01 08 03 08 03 08 03 08 0082 .. .. .. .. .. ..  $\mathbf{r}$  . The set of  $\mathbf{r}$  $\mathbf{r}^{(1)}$ 008A .. .. .. .. .. .. .. .. .. 0092 .. .. .. .. 04 08 .. ..

The following should **SAMP BY A** 

www.Commodore.ca May Not Reprint Without Permission

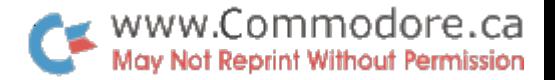

 $0$  1 2  $3$  4 5 6 7 8888 24 24 24 24 24 24 24 24 24

6. Change to:

ū.  $1 \t2 \t3 \t4 \t5 \t6 \t7$ 0800 00 00 00 24 24 24 24 24  $\mathcal{L}(\mathcal{X})$ 

PET has now been fooled into thinking that BASIC memory space now starts at 0800 instead of 0400. This protects the machine lansuase monitor from beins clobbered when extra RASIC is entered.

NOTE: Of course all this is unnecessary for  $16/32k$ users as the M.L.M. is in ROM and can't be trampled on by anything. Now, however, any further insructions will require one set of addresses for 8k's and another for 16/32k's as the results of this exercise will end up in different areas of memory for the two machines. Therefore, the 16/32k user will use the addresses or parameters placed in brackets.

Exit the monitor and enter and RUN the following BASIC:

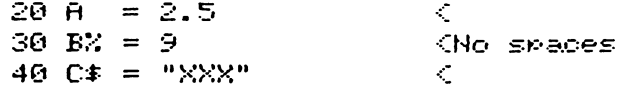

After RUNning, re-enter the monitor with SYS1039 ( SYS4 for 16/32k ). Then do the following memory display:

> M 0800,0840  $(0400, 0440)$  $\mathbf{L}^{\pm}$  $3456$  $\mathbb{Z}^{\mathbb{Z}}$  $0 \t1 \t2$  $\overline{r}$  $\mathbb{Z}^{(1)}$ 0800 00 0E 08 14 00 41 B2 32 0808 2E 35 00 14 08 1E 00 42  $\mathcal{L}^{\mathcal{L}}(\mathcal{L}^{\mathcal{L}})$  . 0810 25 B2 38 00 21 08 28 00  $\sim 10^{-5}$ 0818 43 24 B2 22 58 58 58 22  $\mathbf{r}$ 0820 00 00 00 41 00 82 20 00  $\mathbb{R}^{(2)}$ 0828 00 00 02 80 00 09 00 00  $\mathcal{L}^{\text{max}}$  $\mathcal{L}(\mathcal{I})$  . 0830 00 43 80 03 10 08 00 00 0838 24 24 24 24 24.......  $\mathbb{R}^{2}$

> > Figure 1.

16k users will of course see "04's" rather than  $"08'5"$ and the "24's" at the bottom will be "AA's" indicating "empty  $space$ ".

Notice the first 4 rows is our BASIC program followed by three "00's" indicating 'end of BASIC'. Following this is the variable table which we'll set into risht now.

#### Floating Point Variables

Floating point implies a numeric value with a fractional component. In our case it will be  $A = 2.5$  . This value is stored along with its corresponding variable in the 7 memory locations following 0823 (0423) inclusive

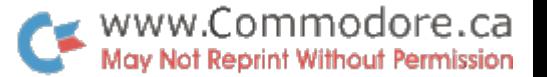

### 0823 41 00 82 20 00 00 00

Variations of the above 7 locations is all that is required to store any floating point number within the upper and lower limits of PETs floating point range.

The first two bytes are used to store the variable.  $-41$  $15$  "A" in hexadecimal. "The next byte is set aside for double character variables ( e.<mark>g. AA=2.5 ). Since ours is only</mark> a single character, location 0824 will be 00 as shown.

The remaining 5 bytes are for the actual value itself. The 82 is the exponent of the value. This is offset by 80 ( half of FF ) such that negative exponents can also be obtained. In our case 2 is added to indicate that the decimal point is 2 places to the right of the most signifigant bit. As you know, binary  $2 = 1, 1, 0$ \*4 + 1\*2 +  $0*1......$ 

That covers the integer part...now the fractional part. We have 2 so far. We need to represent .5 more. Therefore  $\alpha$  "1" is required in the 2- column. This is contained in the next byte following the exponent. [0826 contains 20 which, in binary, is:

### 00100000

This is "OR'd" into the above such that the leftmost bit is beneath the most signifigant bit of the integer part of the number -

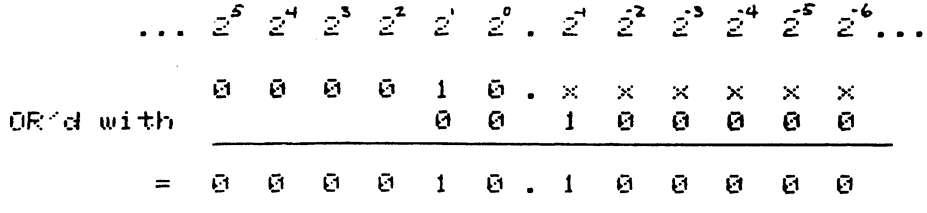

...which is  $1*2 + 1*35 = 2.5$  !

Lastly is the sign of the value. If you study the theory of this method of deriving numbers, you'll notice that the leftmost bit of the "OR'd with" number never has to be a 1 for determining the magnitude of the number. Therefore it is used as the sign bit and is set to 1 for negative numbers. Examples of this and more floating point numbers at the end of this article.

#### Inteser Variables

Integers are those with no fractional component and are stored by PET in a much simpler fashion. In our case, B% is stored in the 7 bytes immediately following A. But how does PET know that this variable is any different from the last. Notice the first two bytes of  $BZ$  as compared to  $B \ncong$ 

 $\mathcal{L}_{\rm{in}}$ 

## 0823 41 00 082A C2 80 00 09 00 00 00

Since A is represented as 41 in hex, you might expect that B is 42. Well you're right; B is 42 in hex but when B ( or any other letter ) is employed as an integer variable, bit  $8$  is set to 1 such that PET can make the distinction. Looking at the table on the last page of the last Transactor, you'll see that the letters stop at decimal 90 and therefore never use the 8th bit. Expanding...

> $"H" = 41 = 0 1 0 0 0 0 0 1$ "B" =  $42 = 0.10000010$ "B%" =  $C2 = 1 1 0 0 0 0 1 0$

Bit 8 of the second byte of an integer variable is also set even if a double variable name is not used.

The next two bytes of the seven are the only ones used to represent the value. The remaining three are never used. Integers take no less space than floating point except in arrays. This simplifies the search process.

The first byte used in representing the value, 0820 ( 0420 ), is the high onder byte and the second 082D ( 042D ), is the low order. The two are of course the hex representation of the value in decimal. Recall that the  $maximium$  integer value possible is 32767 or  $-$  8000 hex. The remaining possibilities are used for negative integers. Some  $examp$  les:

> $BZ =$  $9 = 60.09$  $EX = 256 = 0100$  $BZ = 257 = 0101$  $\mathbf{E}^{\prime\prime} =$ ଡ = ଉତ ଉତ  $B^{\prime\prime} =$  $-1$  = FF FF  $BZ = -256 = FE$  00  $BZ = -32767 = 80$  01

String Variables

For every string variable created, another 7 bytes are used up by PET but of course the string itself is not stored there. Our string variable, C\$, is stored beginning at 0831 ( 0431 ). PET distinguishes string variables by setting bit 8 over the second byte only. "C" is 43 in hex:

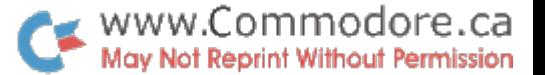

Location 0833  $\,$  8433  $\,$  holds the length of the string  $\,$   $\,$  $Recall... 40 C* = "XXX"$  ). The following two bytes are the low and hish order bytes of the address of the string. Inotherwords, why store the string again when it already exists in the text area. Instead simply store a pointer which points at the first character of the string and call up  $X$  number of characters following where  $X$  equals the length' byte  $(83$  in our case  $)$ .

This procedure is fine for strings which are defined in text., but what about those that are not. Take for example the following:

> 100 INPUT " YOUR NAME ";A\* 200 D# = RIGHT# ( $A#$  , 1)  $300 C = D$  =  $D$  +  $T + T + A$

In cases like these. PET stores the strings at the end of available RAM moving down and creates a pointer in the variable table to the beginning of the string.

The Search Process

Each time a variable is defined! 7 bytes of memory are used up. When a. variable is called by BflSIC in lines such as

> 400 IF  $A = 1$  THEN  $A = A + 5$ 580 PRINT By. C\* 600 ON A GOTO 1020 , 1030 . 700  $X = X - 3$

 $\ldots$ PET starts at the beginning of the variable table. determined by the pointer at 807C  $&$  807D ( 802A, 802B  $>$  and examines the first pair of bytes. If an exact match is not made. PET jumps  $7$  locations to the next variable. The search continues until the variable is found and if not found is assumed to be zero or null for strings.

Once established.. PET loads the value or string into a. work area and performs the desired operation. In a. situation such as line 700, PET must find  $X \in {\sf zero}$  or otherwise ). load it into the accumulator. find  $\times$  again, subtract 3 and re—asien X. Of course all this takes time and if  $\bar{X}$  resides down at the end of the table.. PET must scan through all the variables ahead of  $X$  before it finds.  $X$ . Therefore, if a. variable is known to be used more often than others., time can be saved by "setting up" the variable table at the beginning of the program:

 $10 \times = 0$  :  $84 = 9 + 12 = 82 = 0$  :  $9 = 0$ 

This can speed things up considerably especially if  $X$  is ca.l led upon each pass of a. lomi FOR—NEXT loop.

What Vou Can Do

Rssumin=i you still have the monitor running with the display as in Figure 1. change the following  $\zeta$  do not exit the monitor >:

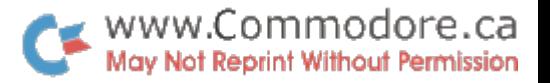

M 0800,0840 (0400,0440)  $\mathbf{A}$  $9 \t1 \t2 \t3 \t4 \t5 \t6 \t7$  $\mathbb{R}^2$  $\mathcal{L}^{(1)}$ 0800 .. .. .. .. .. .. .. .. . 0808 .. .. .. .. ..  $\Box$ 0810 .. .. .. .. .. .. .  $\mathbf{L}$  $\sim$   $\sim$  $\mathcal{L}^{(1)}$ 0818 .. .. .. 22 59 59 59 22  $\Box$  : 0820 .. .. .. .. .. 83 20 .. 0828 .... .. .... OF ....  $\mathcal{L}^{(1)}$ 0830 .... .. 05 10 07 ....  $\mathbf{L}$ 0838 .. .. .. .. .. .. .. .. ..  $\mathbf{L}$ 

Now type "X" and RETURN to exit the monitor and execute the following line directly on the screen:

 $2.8 \pm 0.8$   $2.5 \pm 0.5$ 

A is now 5 because the exponent of A was incremented by 1. This means that everything was shifted left one position putting the most signifigant bit ( MSB ) in the 2<sup>2</sup> column and Least signifigant bit ( LSB ) in the 2<sup>0</sup> column. 1\*4 + 1\*1 =  $5.$ 

B% equals 15 now since the low order byte of B% was changed to ØF.

If you've even thied programming this, you know it's impossible:

40 C\$ = ""PPP""

PET interprets this as null string followed by the variable "YYY" followed by null string. But now O\$ prints out as  $^{\prime}$ "YY" $^{\prime}$  because the address of the string was changed as well as the length.

Floating Point Examples

The masnitude of a floatins point value is always stored in 5 bytes. The other two are reserved for the variable name and will be isnored here so that we can concentrate on the format of the value.

Floating point is handled by PET in this format  $\zeta$  (M/  $=$ Mantissa D:

EXP M1 M2 M3 M4 SIGN

The sign is contained in M1 but is "extracted" on its way into the accumulator and placed in a 'sign register'.

E9 1. EXP M1 M2 M3 M4 40 00 00 85. - 22

Since the EXP is 85, the decimal point will be 5 positions to the right of the MSB ( Most Signifigant Bit ):

www.Commodore.ca May Not Reprint Without Permission

 $EXP = - - - \frac{1}{2} \frac{\partial \rho}{\partial \rho} \frac{\partial \rho}{\partial \rho}$ ,  $\phi \frac{\partial \rho}{\partial \rho}$ 

So far the masnitude is  $16.$ 

 $M1 = 22 = 0$  0 1 0 0 0 1 0  $M2 = 40 = 010000000$  $MS = M4 = 0$ 

To complete the operation, M1 and M2 are concatenated...

 $M1 + M2 = 001000100100100000$ 

...and OR'd with the EXP such that the leftmost bit of M1 + M2 is under the MSB of the value:

 $EXP =$   $100000000$ 

OR'd with: M1 + M2 = \_ \_ \_ 0 0 1 0 0 . 0 1 0 0 1 0 0 0 0 0 0 0

\_ \_ \_ <u>| 0 | 0 0 , 0 | 0 0 | 0</u> \_ \_ \_ \_ \_  $E$ quals:

This is still the binary representation. The decimal value  $i$ s now:

 $1*2^4 + 0*2^3 + 1*2^2 + 0*2^1 + 0*2^0 + 0*2^1 + 1*2^2 + 0*2^3 + 0*2^4$ <br>+  $1*2^5 + 0*2^6 + ...$ 

..which equals...

 $1*16 + 1*4 + 1*25 + 1*23125 = 20.28125$ 

EXP M1 M2 M3 M4 Therefore 20.28125 = 85 22 40 00 00

Ee 2. EXP M1 M2 M3 M4 **SA FF E7 80 00** 

Since the EXP is 8A, the decimal point will be 10 positions to the right of the MSB.

Notice that bit 8 of Mantissa 1 is set. Therefore, the sign of the value will be nesative. Now M1, M2, M3 and M4 must be concatenated:

> $M1 = FF = 1111 1111$  $MC = E7 = 11100111$  $MS = 80 = 1000 0000$  $M4 = 60$

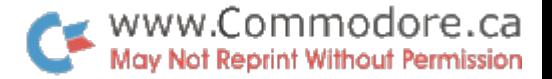

 $M(1+2+3) = 1111$   $1111$   $1110$  0111 1000 0000  $\ldots$  and OR'd with the EXP...  $EXF = -10000000000000000$ OR: M = \_ \_ <u>I I I I I I I I I I</u> . 1 0 0 1 L I I 0 0 0 0 0 0 Equals = \_ \_ <u>l</u> l l l l l l l l l l l . l 0 0 l l <sup>1</sup> d 0 \_ \_ \_ \_  $\ldots$  which equals...  $2<sup>9</sup> + 2<sup>9</sup> + 2<sup>7</sup> + 2<sup>6</sup> + 2<sup>5</sup> + 2<sup>4</sup> + 2<sup>3</sup> + 2<sup>2</sup> + 2<sup>1</sup> + 2<sup>0</sup> + 2<sup>1</sup> + 2<sup>1</sup> + 2<sup>5</sup>$ In decimal:  $512 + 256 + 128 + 64 + 32 + 16 + 8 + 4 + 2 + 1 + .5 + .0625 +$  $.03125 + .015625 + .0078125 = 1023.6171875$ However, the sign is negative...therefore: EXP M1 M2 M3 M4  $-1023.6171875 = 88$  FF E7 80 00 Ea 3. EXP M1 M2 M3 M4 - 7E EO 00 00 00 The EXP is less than 80 indicating the result will be less than 1. Now the decimal point will be 2 positions to the left of the MSB because 7E is 2 less than 80:  $EXF =$   $9Q$  .  $Q$  !  $9Q$   $M1 = E0 = 11100000$  $M2 = 00$  $MS = 60$  $M4 = 00$  $\mathsf{C}\mathsf{F}$  : Equals  $\cdot$   $\frac{0}{1}$   $\frac{1}{1}$   $\frac{1}{1}$   $\frac{0}{2}$   $\frac{0}{1}$   $-$ In decimal =  $-(.25 + .125 + .0625)$  $= -1.4375$ Nothing to it, right? Try these: Es 4. EXP M1 M2 M3 M4  $84$  48 00 00 00 = E9 5. EXP M1 M2 M3 M4 7F CO 00 00 00 Ee 6. EXP M1 M2 M3 M4  $-$  00 00 = 29.5

## IEEE BUS HANDSHAKE ROUTINE IN MACHINE LANGUAGE

To use the IEEE-488 bus on the PET at maximum speed it is necessary to use machine language rather than BASIC 'INPUT' and 'PRINT'. The routine given here has been used with an HP3437A systems voltmeter to reach data transfer speeds of over 5000 bytes per second, corresponding to 2500 voltage readings in 2-byte packed binary format or 625 readings in 8-byte ASCII format. The best speed attained in BASIC is 75 readings per second transferred as character strings.

## The IEEE bus

Details of the IEEE-488 bus are given in the PET Users Handbook, but some clarification of the register addresses on page 120 of the handbook is helpful. These are:

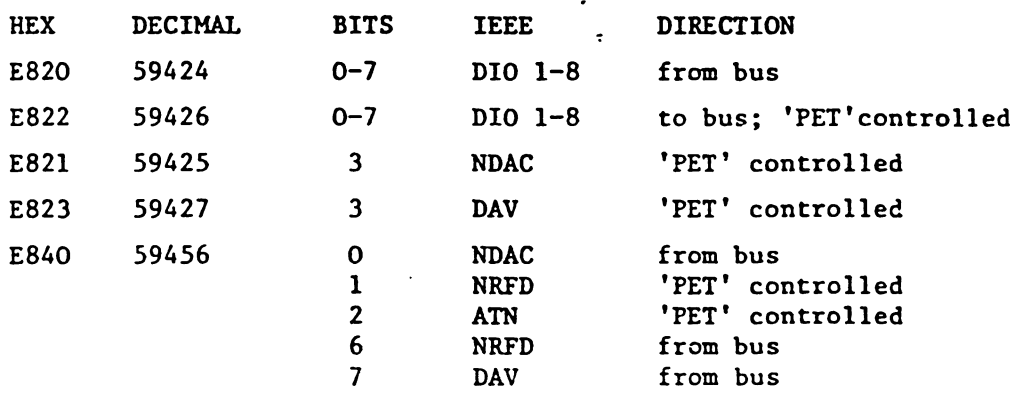

Kote that on the IEEE bus, 'high' is logic false and 'low' is logic true; and that the data bus must be left with all bits 'high' when PET has finished to avoid confusion of data put on to the bus by other devices. \*\*\*\*\*\*\*\*\*\*\*\*\*\*\*\*\*\*\*\*\*\*\*\*\*\*\*\*\*\*\*\*\*\*\*\*\*\*\*

**Td Like to Reason With Your** Computer.'

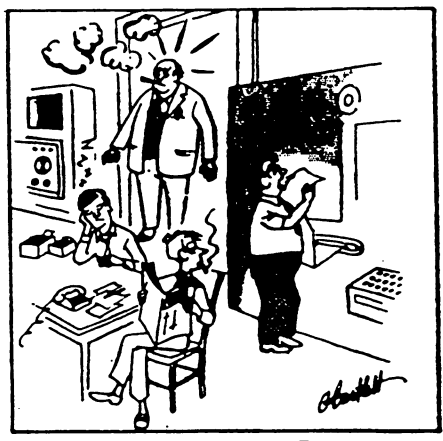

'A Sudden Reduction of Personnel Is Indicated;

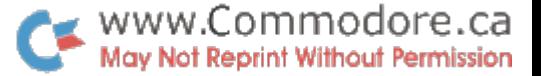

The program controls a given number of data transfers, each of 8 bytes, from the HP3437A to the PET. Each one is preceded by a trigger (GET group execute trigger) on the IEEE bus, and the HP3437A must be correctly addressed as a 'talker' or a 'listener' at all times by sending MTA (my talk address) or MLA (my listen address) before transfers as appropriate. The sending of messages (GET, MTA, MLA, etc.) or data is controlled by the ATN line; ATN is true when messages are being sent.

The program and returned data are held in the top 2K of memory; this is hidden from BASIC using POKE 134,255 : POKE 135,23 as the first line of the BASIC control program. The number of readings required is POKEd into  $6400<sub>10</sub>$ , then control passed to the machine language program by SYS(6144). The data bytes coming in on the IEEE bus are stored in locations  $6401_{10}$  onwards; these are PEEKed out on return to BASIC, and converted into numbers using the function VAL. As the index register is used for counting, only 256 bytes can be transferred using this program, but it would be easy to modify the program to perform more transfers.

Disassembled listings with comments and separate listing (for ease of copying into BASIC DATA statements!) are given.

This program was prepared using a machine language handler written by the author, and the listings produced by this handler and by a modified version of the 'disassemble' part of the  $PETSOFT(C)$ ASSEMBLER 'EXEC' program.

IEEE bus handshake routine  $-$  main program

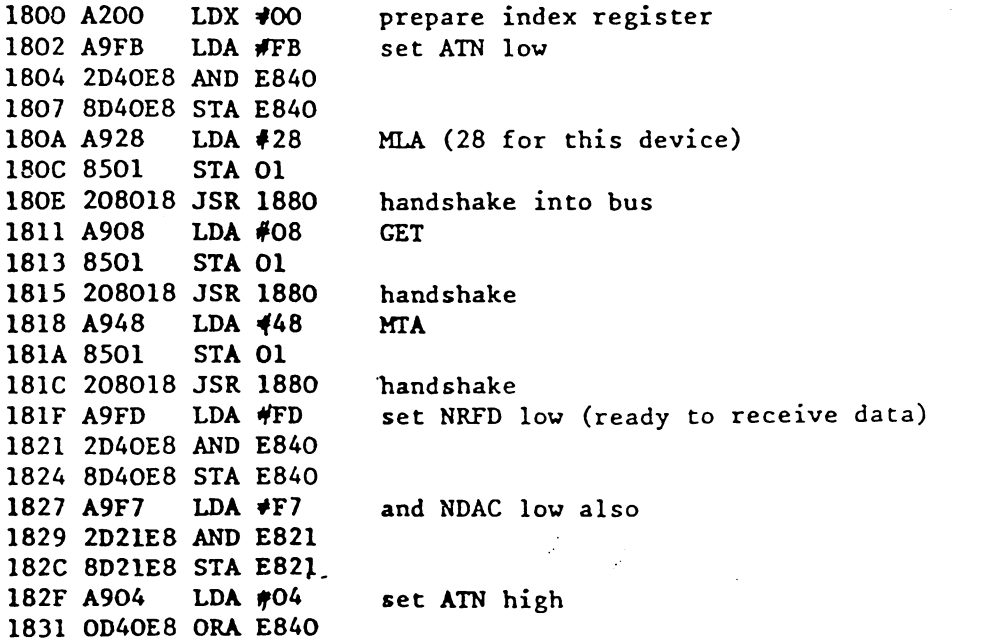

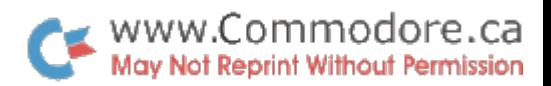

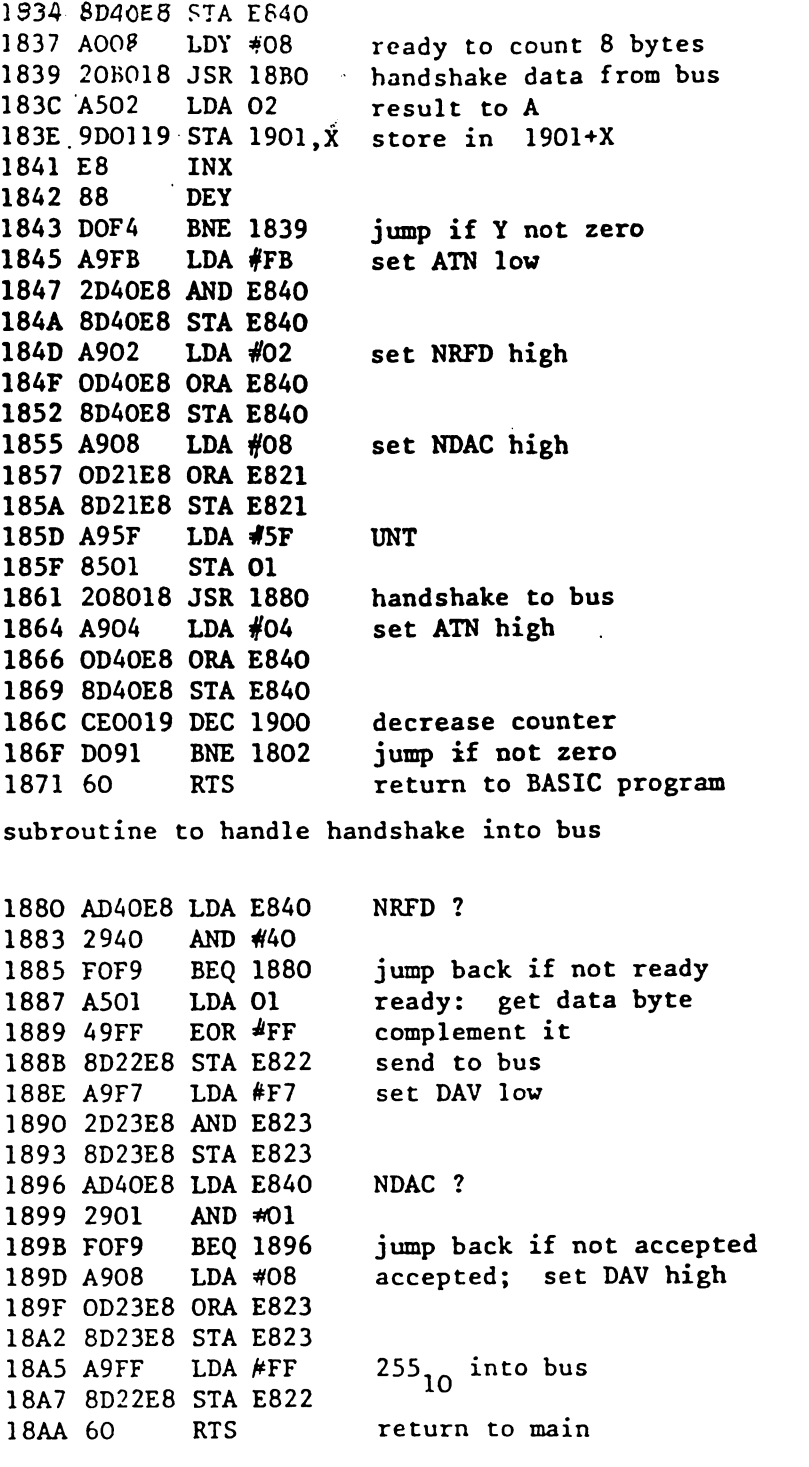

 $\mathcal{L}$ 

 $\cdot$ 

 $\bullet$ 

 $\Delta$ 

subroutine to handle handshake from bus

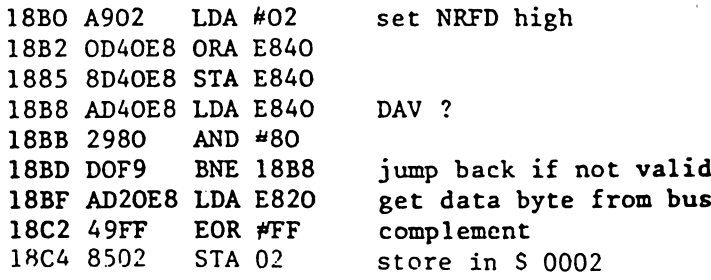

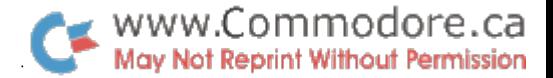

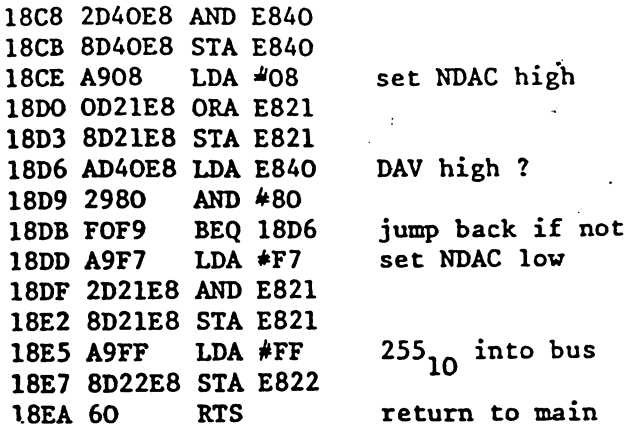

#### IEEE bus handshake routine listing

1800 AZ OO AY FB ZD 40 E8 8D 40 E8 A9 28 85 01 20 80 18 A9 08 85 01 20 80 18 A9 48 85 01 20 80 18 A9 FD 2D 40 E8 8D 40 E8 A9 F7 2D 21 E8 8D 21 E8 A9 04 OD 40 E8 8D 40 E8 AO 08 20 BO 18 A5 02 9D 01 19 E8 88 DO F4 A9 FB 2D 40 E8 8D 40 E8 A9 02 OD 40 E8 8D 40 E8 A9 08 OD 21 E8 8D 21 E8 A9 5F 85 01 20 80 18 A9 04 OD 40 E8 8D 40 E8 CE 00 19 DO 91 60 EA EA EA EA EA EA EA EA EA EA EA EA EA EA AD 40 E8 29 40 FO F9 A5 01 49 FF 8D 22 E8 A9 F7 2D 23 E8 8D 23 E8 AD 40 E8 29 01 FO F9 A9 08 OD 18A0 23 E8 8D 23 E8 A9 FF 8D 18A8 22 E8 60 EA EA EA EA EA 18B0 A9 02 OD 40 E8 8D 40 E8 18B8 AD 40 E8 29 80 DO F9 AD 18C0 20 E8 49 FF 85 02 A9 FD 18C8 2D 40 E8 8D 40 E8 A9 08 18D0 OD 21 E8 8D 21 E8 AD 40 18D8 E8 29 80 FO F9 A9 F7 2D 18E0 21 E8 8D 21 E8 A9 FF 8D 18E8 22 E8 60

0001 data to go into bus 0002 data from bus

1900 counter for number of data transfers

1901 start of results area

John A. Cooke

Department of Astronomy University of Edinburgh Royal Observatory Edinburgh EH9 3HJ

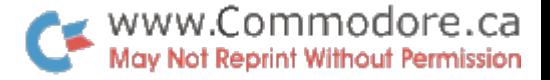

few routines fron PoT basic Compiled b'r Jim PutterfielH% Toronto (Original ROM) C2AC-C2D9 peeks at the stack for an active FOR loop C2DA-C31C 'opens un' a space in Basic for insertion of a new linex. C31D-C329 tests for stack-too-deep and aborts if found. C32A-C356 check available memory space C357-C388 sends canned error message from C190 area, then drops into: C389-C391 Signals 'ready' C394-C3A9 gets a line of input, analyzes it, executes it C3AC-CL2E handles a new line of Pasic from kevboard; deletes old line, etc. Cl<sub>1</sub>3O-Cl<sub>1</sub>6O corrects the chaining between Basic lines after insert/delete Ch62-Ch76 receives a line from the keyboard into the Basic buffer Cli79-Ch8C pets each character from keyxboard Ch8D-C521 looks uo the keywords in an input lines and changes to "tokens"  $C522-C550$  searches for the loeation of a Basic line from number in  $8.9$  $C551-C599$  implements NEW command - clears everything (011/019 ROM change) C59A-C5A7 sets the Basic pointer to start-of-program C5A8-C6U7 performs LIST command C649- C68F executes a FOR statement C692-C6BU continues to build FOR vectors C6E5-C6EF reads and executes the next Basic statement, finds next line, etc. C6F2-C70A executes the Easic Command as a subroutine C7OD-C71B performs RESTORE C71C-C742 handles STOP, END, and BREAK procedures. C7L5-C75E performs CONT C75F-C76D set pause after carriage return (never called) C77O-C772 performs CLR C775-C77D performs RUN C78O-C79A performs GOSUB C79D-C7C9 performs GOTO C7CA-C7FD performs RETURN C7FE-C81E scans for start of next Basic Line C82O-C8hO performs IF C81i3-C862 performs ON  $C663-C89A$  gets a fixed-point number from Basic and stores in  $8.9$ C89D-C91B performs LET C91C-C97E check numeric digit/move string pointer C97F-C982 performs PRINT# C985-C996 performs CMD C999-CA2h performs PRINT CA27-CA41 prints string from address in Y.A CAhh-CA76 prints a character CA77-CA92 handles bad inout data CA9F-CAC5 verfarms GET  $CAC6-CABC$  performs  $IN$ PUT# CAEO-CBlli performs INPUT CB17-CB21 prompts and receives the input CB2h-CCll performs READ CC12-CC35 canned messages: EXTRA IGNORED; REDO FROM START CC36-CC8F performs NEXT CC92-CCB5 checks Basic format, data type, flags TYPE MISMATCH CCB8-CD38 inputs and evaluates any expression (numeric or string) CD3a-CD9C pushes a partially-evaluated argument to the stack CD9D-CDB9 evalues a numeric, variable, or pi, or identifies other symbol CDBC-CDCO value of pi in floating binary

 $\ddot{\mathbb{C}}$ 

Routines in Upgrade ROM Jim Butterfield, Toronto

COOO-COU5 Action addresses for primary keywords COU6-CO73 Action addresses for functions CO7b-CO91 Hierarchy and action addresses for operators CO92-C192 Table of Basic keywords C193-C2A9 Basic messages, mostly error messages. C2AA-C2D7 Search stack for FOR or GOSUB activity C2D8-C31A Open up space in memory C31B-C327 Test: stack too deep? C328-C35U Check available memory C355 Send canned error message, then: C389-C3AA Print READY. C3AB-Chhl Handle new Basic line from keyboard Chh2-Ch6E Rebuild chaining of Basic lines in memory. Ch6F-Ch9h Receive line from keyboard C495-C52B Change keywords to Basic tokens C52C-C55A Search Basic for a given Basic line number  $C55B$  Perform NEW, then: C577-C5A6 Perform CUR C5A7-C5BU Reset Basic execution to start-of-program C5B5-C657 Perform LIST C658-C6FF Perform FOR C7OO-C72F Execute Basic statement C73O-C73E Perform RESTORE C73F-C76A Perform STOP and END C76B-C784 Perform CONT C785-C78F Perform RUN C79O-C7AC Perform GOSUB C7AD-C7D9 Perform GOTO C7DA Perform RETURN, and perhaps: C7F3-C8OD Perform DATA, i.e., skip rest of statement C8OE Scan for next Basic statement C811-C82F Scan for next Basic line  $C830$  Perform IF, and perhaps: C8U3-C852 Perform HEM, i.e., skip rest of line C853-C872 Perform ON C873-C8AC Get fixed-point number from Basic C8AD-C927 Perform LET C928-C936 Add ASCII digit to accumulator  $#1$ C937-C98A Continue to perform LET C98B-C99O Perform PRINT# C991-C9Ali Perform CMD C9A5-CA1B Perform PRINT CAIC-CA38 Print string from memory CA39-CAhE Print single format character (space, cursor-right, ?) CAbF-CA7C Handle bad input data CA7D-CAA6 Perform GET CAA7-CACO Perform INPUT# CAC1-CAF9 Perform INPUT CAFA-CBO6 Prompt and receive input CBO7-CBFB Perform READ; common routines used by INPUT and GET CBFC-CCLF Messages: EXTRA IGNORED, REDO FROM START CC2O-CC78 Perform NEXT CC79-CC9B Checks data type, prints TYPE MISMATCH CC9F Inputs & evaluates any expression (numeric or string)

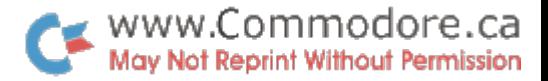

CDEC Evaluate expression within parentheses () CDF2 Check right parenthesis CDF5 Check left parenthesis CDF8-CEO2 Check for comma GEO3-CEO7 Print SYNTAX ERROR and exit CEO8-CEOE Set up function for future evaluation CEOF-CE88 Search for variable name CE89-CEC7 Identify and set up function references CEC8 Perform OR CECB-CEF7 Perform AND CEF8-CF5F Perform comparisons, string or numeric CF60-C56C Perform DIM CF6D-CFF6 Search for variable location in memory CFF7-DOOO Check if ASCII character is alphabetic DOO1-DO77 Create new Basic variable DO78-DO88 Array pointer subroutine DO89-DO8C 32768 in floating binary DO8D-DQAB Evaluate expression for positive integer DQAC-D227 Find or create array D228-D2JJ8 Compute array subscript si2e D2\$9 Perform FRE D26D-D279 Converts fixed-point to floating-point D27A-D27F Perform POS D28O-D28C Check if direct command, print ILLEGAL DIRECT D28D-D2BA Perform DEF D2BB-D2CD Check FNx syntax D2CE-D33E Evaluate FNx D33F-D3UE Perform STR\$ D3UF-D36O Calculate string vector D361-D3CD Scan and set up string D3CE-D3FF Subroutine to build string vector DUOO-DU96 Garbage collection subroutine DU97-DhDF Check for nost eligible string for collection DAEO-D516 Collect a string D517-D553 Perform string concatenation B5?li-P57C Build string into memory D57D-D5BU Discard unwanted string D5B5-D5C5 Clean the descriptor stack D£C6-D5D9 Perform CHR\$ D5DA-D6O5 Perform LEFT\$ D6O6-D61O Perform RIGHTS D611-D63A Perform MID\$ D63B-D655 Pull string function parameters from stack D656-D65B Perform LEN D65C-D66h Move from string-mode to numeric-mode D665-D67U ?erfcm A3C D675-D686 Input byte parameter D687-D6C5 Perform VAL D6C6-D6D1 Get two parameters for POKE or WAIT D6D2-D6E7 Convert floating-point to fixed-point D6E8-D706 Perform PEEK D7O7-D7OF Perform POKE D71O-D72B Perform WAIT D72C-D732 Add 0.5 to accumulator#1 D733-D7UU Perform subtraction D7US-D76D Microsoft Joke

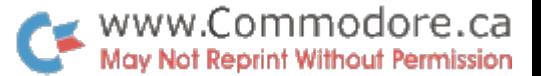

D76E-D852 Perform addition D853-D889 Complement accumulator#1 D88A-D88E Print OVERFLOW and exit D88F-D8C7 Maltiply-a-byte subroutine D8C8-D8F5 Function constants:  $1,$  SQR(.5), SQR(2), -0.5, etc. D8F6 Perform LOG D937-D96U Perform multiplication D965-D997 Multiply-a-bit subroutine D998-D9C2 Load accumulator #2 from memory D9C3-D9DF Test and adjust accumulators  $#1$  and  $#2$ D9BO-D9ED Handle overflow and underflow D9EE-DA0U Multiply by 10 DA0£-DAO9 10 in floating binary DAOA Divide by 10 DA13 Perform divide-into DA1E-DAAD Perform divide-by DAAE-DAD2 Load Accumulator  $\#$ 1 from memory DAD3-DBO7 Store accumulator #1 into memory DBO8-DB17 Copy accumulator  $#2$  into accumulator  $#1$ DB18-DB26 Copy accumulator #1 into accumulator #2 DB27-DB36 Round off accumulator #1 DB37-DBlil Compute SGN value of accumulator  $#1$ DBU5-DB63 Perform SGN DB6U-DB66 Perform ABS DB67-DBA6 Compare accumulator #1 to memory BBA7-DBD7 Convert floating-point to fixed-point DBD8-DBFB Perform INT DBFF-DC89 Convert string to floating-point DC8A-DCBE Get new ASCII digit DCBF-DCCD String conversion constants: 99999999, 999999999, 1E+9 DCCE Print IN, followed by: DCD9-DCE8 Print Basic line number DCE9-DE1C Convert number or TI\$ to ASCII DEID-DE5D Constants for numeric conversion DE5E Perform SQR DE68 Perform power function DEA1-DEAB Perform negation DEAC-DED9 Constants for string evaluation DEDA-DF2C Perform EXP DF2D-DF76 Function series evaluation subroutines DF77-DF7E Manipulation constants for RND DF7F-DFD7 Perform RND DFD8 Perform COS DFDF-E027 Perform SIN EO28-EO53 Perform TAN E054-E08B Constants for trig evaluation:  $pi/2$ ,  $2*pi$ ,  $.25$ , etc. E08C-E0BB Perform ATN E0BC-E0F8 Constants for ATN series evaluation E0F9-E110 Subroutine to be moved to zero page (\$70 to \$87) E111-E115 Initial RND seed EU6-E1B6 Initialize Basic system E1B7-E1DD Messages: BYTES FREE, ### COMMODORE BASIC ### E1DE Initialize I/O registers, and: E229 Clear screen, and: E257-E28U Home cursor

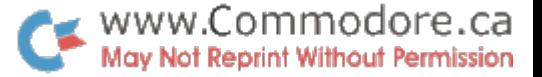

E285-E2F3 Input ftrom screen or keyboard; wait for input completion E2FU-E33E Input from screen E33F-E3UB Test for quotation mark and reverse quote-flag E3I1C-E38A Set up screen print parameters E38B-E395 Prevent 80-character line from getting any longer E396-E3B3 Extend UO-character line to 80 characters E3BU-E3D7 Back into the previous line (via DEL or CURSOR I£FT key) E3D8-E518 Handle ASCII character for screen output E519-E53E Go to next line on screen E53F-E5B9 Scroll the screen E5BA-E61A Open a line on the screen (via INSERT key) E61B-E62D Main interrupt entry point E62E-E6E9 Hardware interrupt: service clock, keyboard, cassettes E6EA-E6F7 Print character on screen E6F8-E769 Table: decoder for keyboard matrix E76A-E796 MLM subroutine: output hex digits E797-E7A6 MIM subroutine: swap TMPO and TMP2 E7A7-E7F6 MLM subroutine: input hex digits E7F7-E7FF MLM subroutine: print ? P000-F0B5 Monitor messages, mostly for Input/Output FOB6 Set up IEEE for Listen, Talk, etc. FOEE-F127 Send character to IEEE-488 bus F128-F135 Output character immediate mode to IEEE-488 FL36-F155 Send errors: WRITE TIMEOUT, DEVICE NOT PRESENT, etc.  $F156-F163$  Send canned  $I/0$  message F16U-F16E Send immediate Listen command, then secondary address F16F-F17E Output character deferred mode to IEEE-488 F17F-F18B Drop IEEE channel: send Unlisten or Untalk F18C-F1DO Input character from IEEE-488 bus F1D1-F1EO GET a character F1E1-F231 INPUT from any device F232-F26D OUTPUT a character to any device F26E Abort all files, and; F2PL-F28C Restore normal I/O devices F28D-F2A8 Find file table entry; set parameters from file table F2A9-F300 Perform CLOSE F301-F30E Test stop key F3OF-F311i Action stop key F315-F31C Send message if direct mode F31D-F321 Test if direct mode F322-F3C1 Perform program loading F3C2-F409 Perform LOAD Fu0A-Fu3D Subroutines: Print SEARCHING...; Print LOADING or VERIFYING Fh3E-Fh5F Get Load or Save parameters FL60-FL65 Get a byte parameter FU66-FU93 Send program name to IEEE-U88 bus Fh9U-FUB6 Find specific tape header FLB7-FLCD Perform VERIFY FLCE-F5OD Get parameters for OPEN, CLOSE F5OE-F515 Abort calling subroutine if end-of-line (default parameters) ¥\$16-F\$2O Confirm comma, else send SYNTAX ERROR-P521-P5A5 Perform OPEN F5A6-F5D9 Find any tape header FSDA-P63B Write tape header